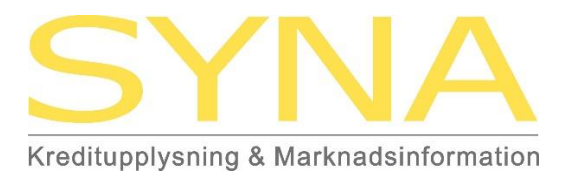

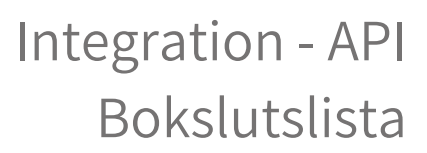

Senast ändrad 2024-02-08

# **Integration - API**

\_\_\_\_\_\_\_\_\_\_\_\_\_\_\_\_\_\_\_\_\_\_\_\_\_\_\_\_\_\_\_\_\_\_\_\_\_\_\_\_\_\_\_\_\_\_\_\_\_\_\_\_\_\_\_\_\_\_\_\_\_\_\_\_\_\_\_\_\_\_\_\_\_\_\_

# **Bokslutslista**

# **Teknisk beskrivning**

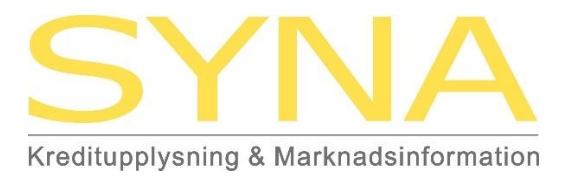

Senast ändrad 2024-02-08

### **1 Introduktion**

Produkten **Bokslutslista** levererar en lista över vilka bokslut som går att ladda ner som pdf och/eller excel. Delårsrapporter listas om de har annan period än helåret eller om helåret ännu inte kommit in. Dvs om samma period förekommer två gånger, listas endast den rapport som avser helår.

\_\_\_\_\_\_\_\_\_\_\_\_\_\_\_\_\_\_\_\_\_\_\_\_\_\_\_\_\_\_\_\_\_\_\_\_\_\_\_\_\_\_\_\_\_\_\_\_\_\_\_\_\_\_\_\_\_\_\_\_\_\_\_\_\_\_\_\_\_\_\_\_\_\_\_

1.2 2024-02-08 Lagt till hantering av Xhtml-bokslut

#### **2 Anrop**

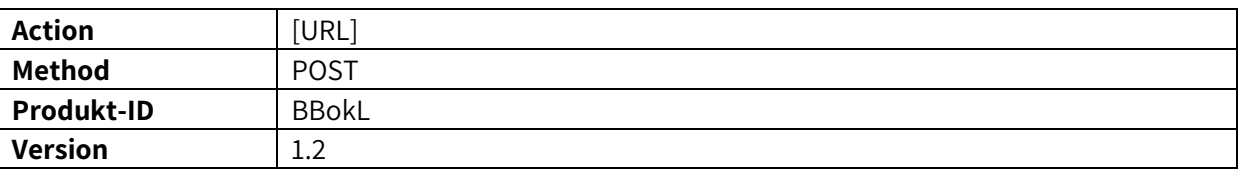

### **3 Frågan**

```
FRÅGA
<?xml version="1.0" encoding="iso-8859-1" ?>
     <Fraga>
         <Produkt id="BBokL" ver="1.2">
               <Objektlista antal="1">
                  <Objekt>
                    <Idnr>5569999999</Idnr>
                  </Objekt>
               </Objektlista>
         </Produkt>
         <Kund nr="7777777" anv="xxxxxxxxxx" />
     </Fraga>
```
### **3.1 Element**

<Idnr>5569999999</Idnr> Organisationsnummer för AB 10 siffror

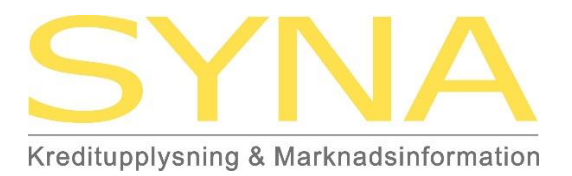

Senast ändrad 2024-02-08

### **4 Svaret**

PRODUKTSPECIFIKT SVAR

 <Objektlista antal="1"> <Objekt> <Omfragad id="5569999999" not=""> <Namnlista> <Namn>AB Storbolaget</Namn> </Namnlista> <Adresslista> <Adress typ="padr" not=""> <Coadress></Coadress> <Gatabox>Storgatan</Gatabox> <Postnr>12345</Postnr> <Postort>STORSTAD</Postort> </Adress> </Adresslista> <Bokslutslista not=""> <Bokslut id="79800101"> <Period fr>20120101</Period fr> <Period\_to>20121231</Period\_to> <Typ>Delår</Typ> <Koncern>J</Koncern> <Pdf sidor="" storlek="" not=""></ Pdf> <Xhtml not="" storlek="166">/public/edocs/5555/5555/5555.xhtml</Xhtml> <Excellista not=""></Excellista> </Bokslut> <Bokslut id="79800102"> <Period\_fr>20110101</Period\_fr> <Period\_to>20111231</Period\_to> <Typ>Helår</Typ> <Koncern>J</Koncern> <Pdf sidor="10" storlek="169 kB" not="">public/PDF/7980/0101001.PDF </ Pdf> <Excellista not=""> <Excel typ="Bolag" storlek="13 kB">public/PDF/7980/0101001.xls </Excel> <Excel typ="Koncern" storlek="13 kB">public/PDF/7980/0101001K.xls </Excel> </Excellista> </Bokslut>

\_\_\_\_\_\_\_\_\_\_\_\_\_\_\_\_\_\_\_\_\_\_\_\_\_\_\_\_\_\_\_\_\_\_\_\_\_\_\_\_\_\_\_\_\_\_\_\_\_\_\_\_\_\_\_\_\_\_\_\_\_\_\_\_\_\_\_\_\_\_\_\_\_\_\_

\_\_\_\_\_\_\_\_\_\_\_\_\_\_\_\_\_\_\_\_\_\_\_\_\_\_\_\_\_\_\_\_\_\_\_\_\_\_\_\_\_\_\_\_\_\_\_\_\_\_\_\_\_\_\_\_\_\_\_\_\_\_\_\_\_\_\_\_\_\_\_\_\_\_\_

S:t Gertrudsgatan 3 | Box 244 | 201 22 Malmö Telefon: +46(0)40-25 85 00 | Mail: api-support@syna.se www.syna.se

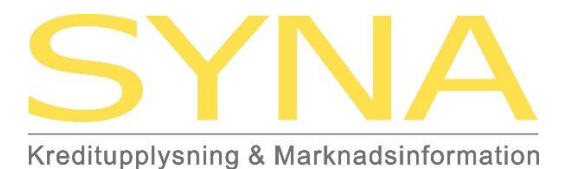

Senast ändrad 2024-02-08

 <Bokslut id="79800101"> <Period fr>20100101</Period fr> <Period\_to>20101231</Period\_to> <Typ>Helår</Typ> <Pdf sidor="10" storlek="169 kB" not="">public/PDF/7980/0101001.PDF</ Pdf> <Excellista not=" Bolaget vilande och har inte drivit någon verksamhet."> </Excellista> </Bokslut> </Bokslutslista> </Omfragad> </Objekt> </Objektlista>

\_\_\_\_\_\_\_\_\_\_\_\_\_\_\_\_\_\_\_\_\_\_\_\_\_\_\_\_\_\_\_\_\_\_\_\_\_\_\_\_\_\_\_\_\_\_\_\_\_\_\_\_\_\_\_\_\_\_\_\_\_\_\_\_\_\_\_\_\_\_\_\_\_\_\_

#### **4.1 Element**

<Namnlista> Omslutande element till namn <Namn>AB Storbolaget</Namn> Bolagets namn <Adress typ="padr" not=""> Omslutande element till en adress <Coadress></Coadress> Bolagets c/o-adress <Gatabox>Storgatan</Gatabox> Bolagets gata/box <Postnr>12345</Postnr> Bolagets postnummer <Postort>STORSTAD</Postort> Bolagets postort <Period\_fr>20120101</Period\_fr> Räkenskapsperiod; från <Period\_to>20121231</Period\_to> Räkenskapsperiod; till <Typ>Delår</Typ> Bokslutstyp

<Koncern>J</Koncern> J=Koncernbokslut

<Excel typ="Bolag" storlek="13 kB">

<Adresslista> Omslutande element till en/flera adresser <Bokslutslista not=""> Omslutande element till ett/flera bokslut <Bokslut id="79800101"> Omslutande element till ett bokslut Helår Delår <Pdf></ Pdf> PDF; beställningsinformation (obs! om elementet saknar värde är bokslutet ännu inte tillgängligt hos Syna) <Xhtml> Sökgväg till Xhtml dokument <Excellista not=""></Excellista> Omslutande element till ett/flera excel

public/PDF/7980/0101001.xls </Excel> Excel; beställningsinformation (obs! om elementet saknar värde är bokslutet inte beställningsbart som excel)

S:t Gertrudsgatan 3 | Box 244 | 201 22 Malmö Telefon: +46(0)40-25 85 00 | Mail: api-support@syna.se www.syna.se

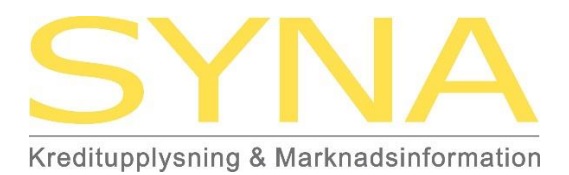

Senast ändrad 2024-02-08

#### **4.2 Attribut**

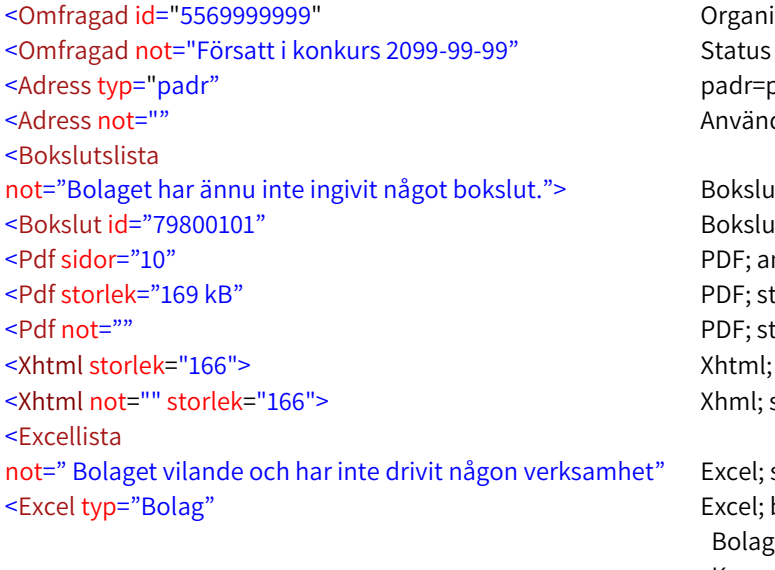

Organisationsnummer padr=postadress Används ej för AB

\_\_\_\_\_\_\_\_\_\_\_\_\_\_\_\_\_\_\_\_\_\_\_\_\_\_\_\_\_\_\_\_\_\_\_\_\_\_\_\_\_\_\_\_\_\_\_\_\_\_\_\_\_\_\_\_\_\_\_\_\_\_\_\_\_\_\_\_\_\_\_\_\_\_\_

Bokslutsstatus Boksluts-id PDF; antal sidor PDF; storlek i kB PDF; status Xhtml; storlek Xhml; status

Excel; status Excel; bokslutstyp Bolag=(moder-)bolagets bokslut Koncern=koncernbokslut

<Excel storlek="13 kB" Excel; storlek i kB